, tushu007.com

 $\vert$  <<Visual Basic 6.0

 $<<$ Visual Basic 6.0

- 13 ISBN 9787313034168
- 10 ISBN 7313034164

出版时间:2003-7

 $(2003-07)$ 

PDF

## http://www.tushu007.com

, tushu007.com

 $\sim$  <Visual Basic 6.0

## $<<$ Visual Basic 6.0

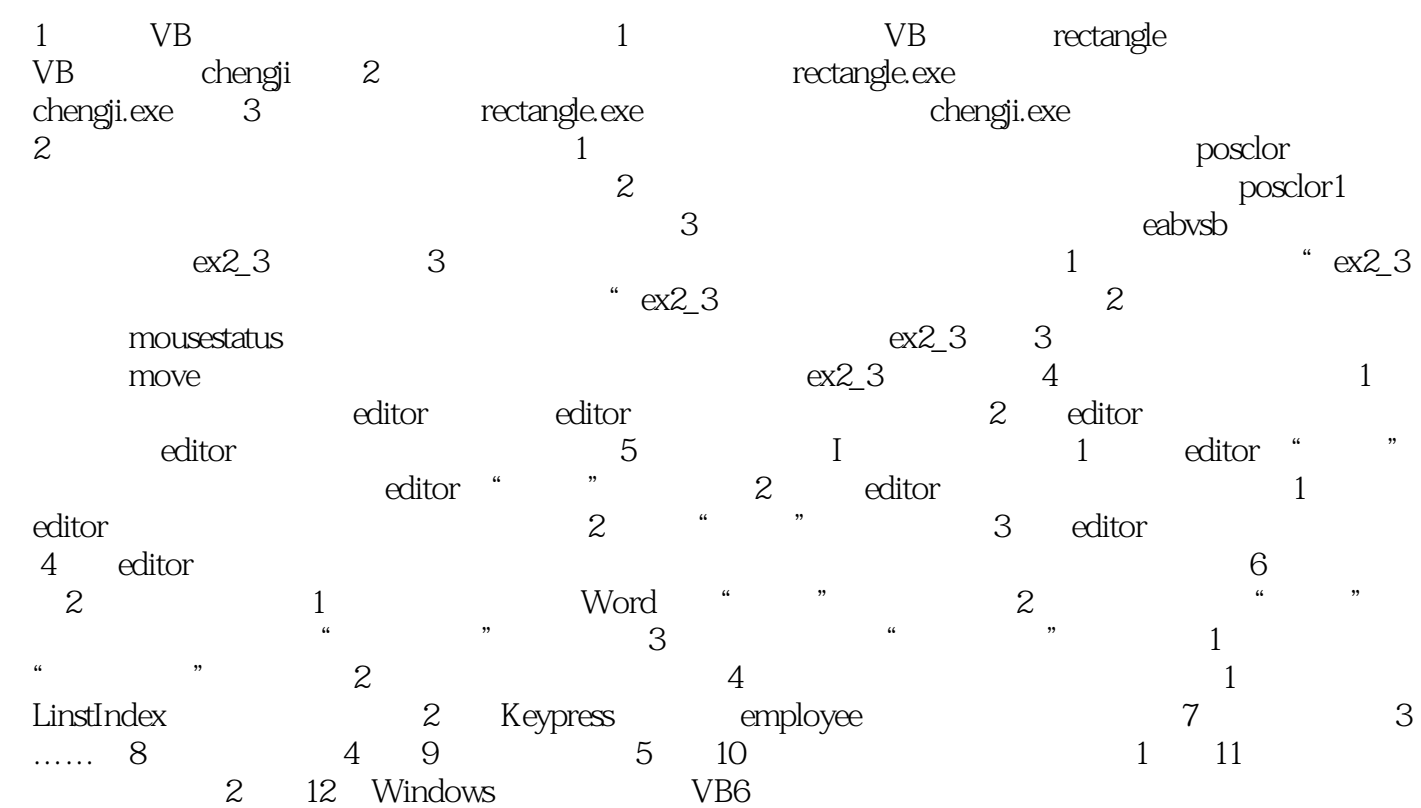

, tushu007.com

 $\sim$  <Visual Basic 6.0

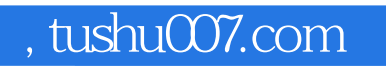

## $<<$ Visual Basic 6.0

本站所提供下载的PDF图书仅提供预览和简介,请支持正版图书。

更多资源请访问:http://www.tushu007.com